# **Gestion du clapet**

[Le chauffage solaire est un dispositif qui permet de chauffer durant les journées d'hiver. Pour son](https://wiki.enerlog.fr/lib/exe/detail.php?id=espace_public%3Aelectronique%3Aarduino_clapet&media=espace_public:clapet.png) [fonctionnement un](https://wiki.enerlog.fr/lib/exe/detail.php?id=espace_public%3Aelectronique%3Aarduino_clapet&media=espace_public:clapet.png) [pilotage électronique](https://wiki.enerlog.fr/doku.php?id=espace_public:electronique) est utilisé. En effet, si celui-ci est mal géré il peut refroidir durant les nuits en hiver ce qui serait contre-productif. Pour gérer correctement l'alternance entre les jours et les nuits, un clapet à fermeture automatique est piloté de manière électronique. Cette section présente son fonctionnement.

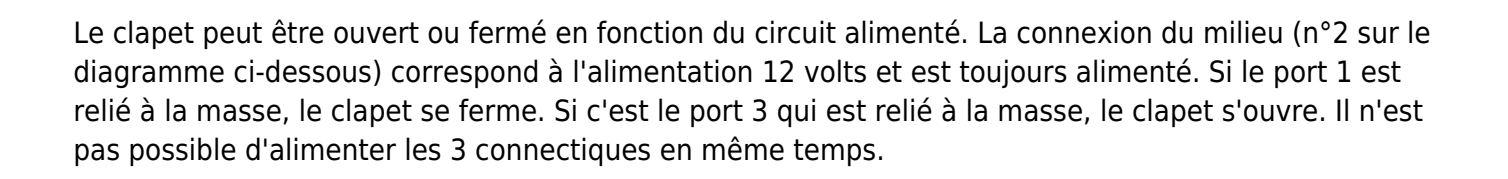

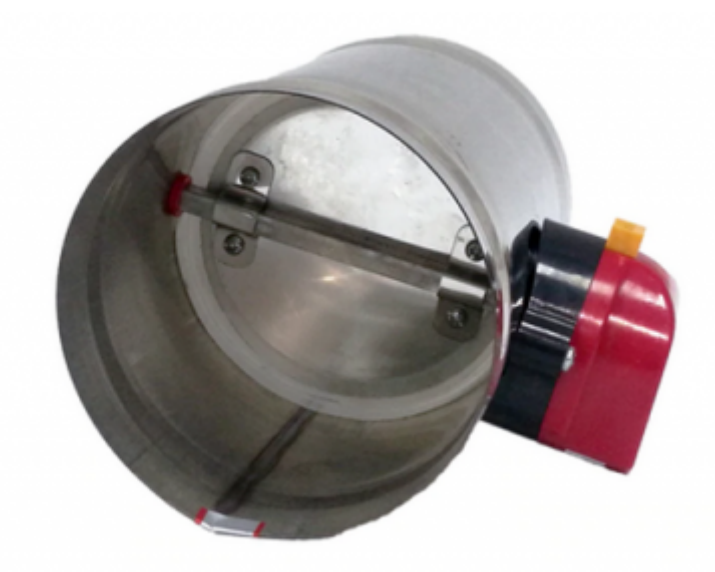

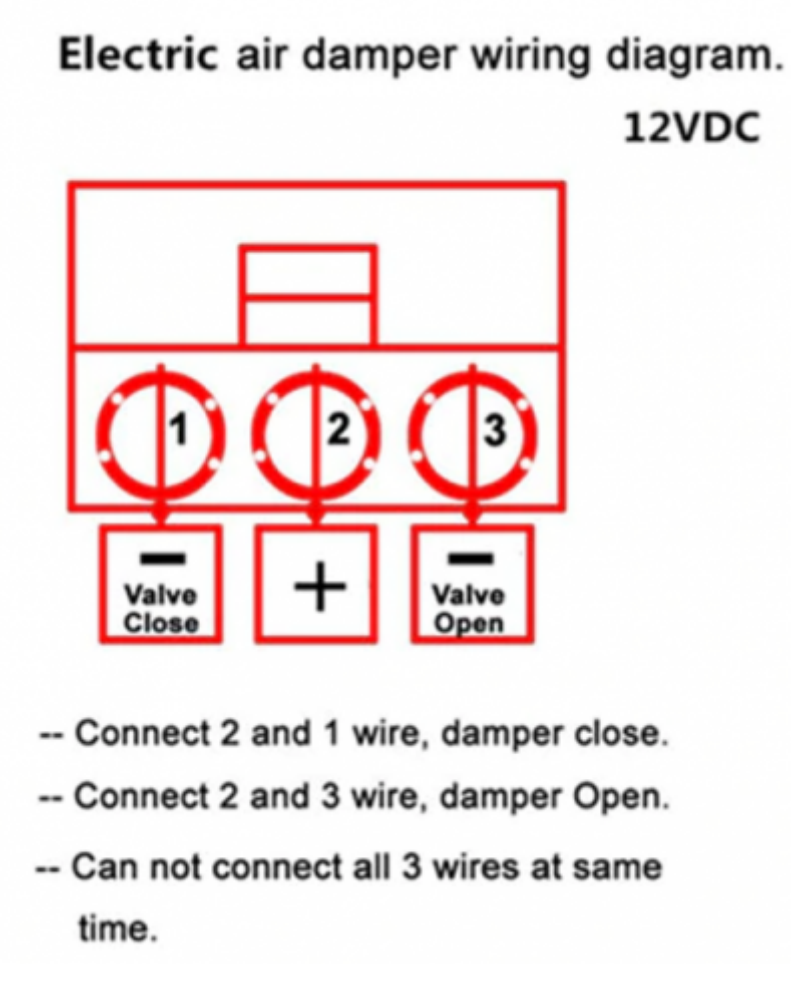

Pour obtenir un clapet qui alterne entre l'ouverture et la fermeture en fonction de la température du panneau solaire, deux transistor sont utilisés et pilotés par la carte Arduino. De la même manière que pour [la régulation du ventilateur 12volts](https://wiki.enerlog.fr/doku.php?id=espace_public:arduino_ventilateur), un signal sur le transistor concerné est envoyé dès lors que la température du capteur franchit la température de consigne définie.

Le schéma ci-dessous présente le fonctionnement du circuit :

- Une alimentation 12Volts alimente le clapet de manière continue sur le connectique +.
- Un transistor est branché sur le port 5 de la carte arduino. Quand la carte Arduino alimente le port, le transistor laisse circuler le courant jusqu'à la masse de l'alimentation 12 volts et permet d'ouvrir le clapet. Quand le port 5 n'est plus alimenté, le clapet arrête de s'ouvrir
- Comme il existe une butée pour le clapet, il suffit d'alimenter durant une période assez longue pour que le clapet s'ouvre complétement avant de couper le signal de la carte Arduino. Une temporisation de 15 secondes est suffisante.
- De la même manière, un transistor est branché en série avec le clapet du côté du connectique (- close). Lorsque la carte Arduino alimente le port 6, le transistor laisse circuler le courant et permet au clapet de se fermer.

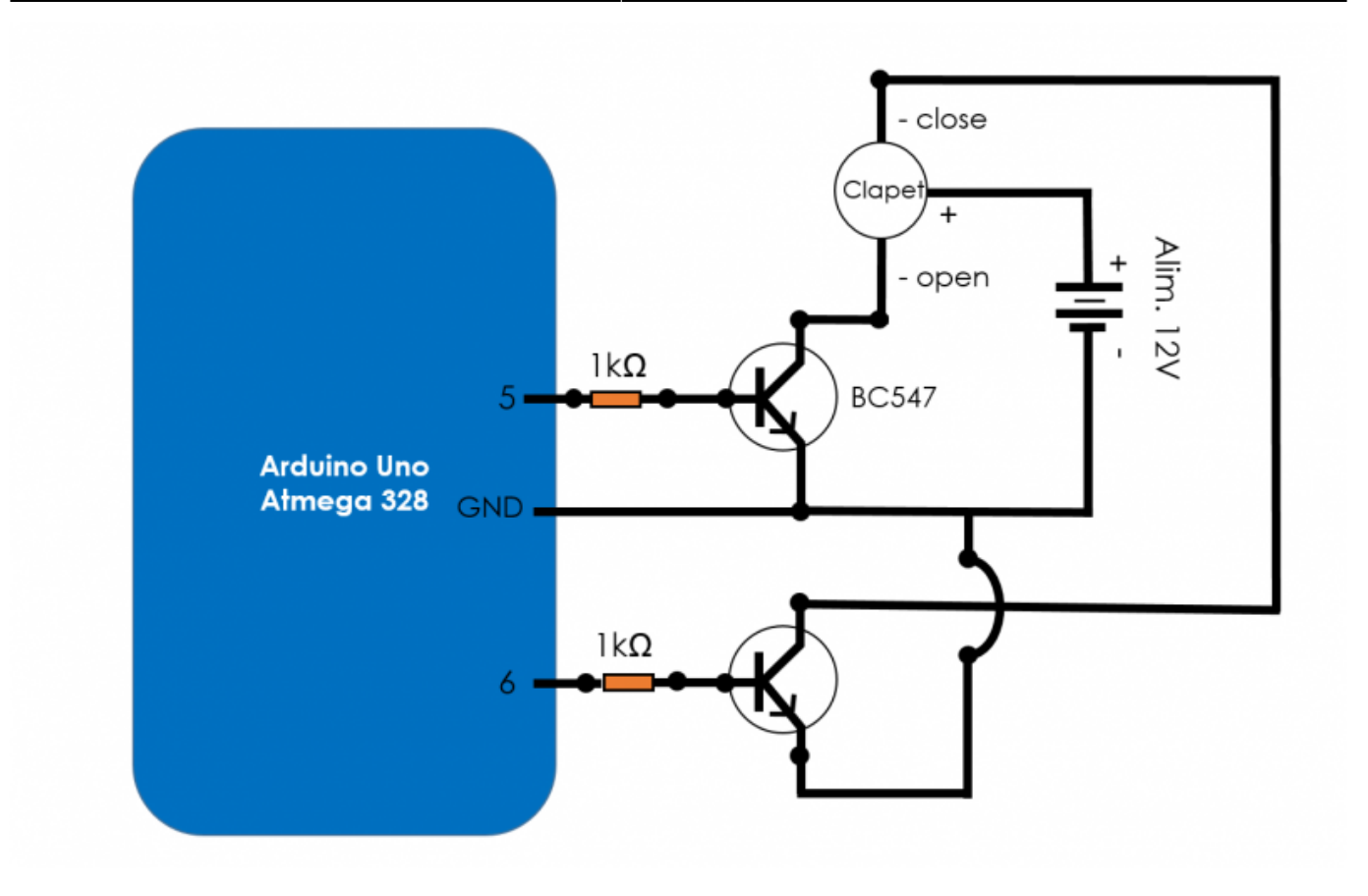

## **Code**

Le code présenté ci-dessous permet de gérer le clapet en fonction des températures mesurées par les capteurs au sein du panneau solaire. Le code [est téléchargeable ici](https://cloud.ecutsa.fr/index.php/s/jkzwm2zBDpENXcG) et contient également la [gestion](https://wiki.enerlog.fr/doku.php?id=espace_public:arduino_ventilateur) [du ventilateur présenté précédemment](https://wiki.enerlog.fr/doku.php?id=espace_public:arduino_ventilateur).

#### **Preambule du code**

```
 #include <DHT.h>
#define DHTPIN_1 2 // what pin we're connected to
#define DHTPIN 2 3 // what pin we're connected to
 #define DHTTYPE DHT11 // DHT 11
 DHT dht_1(DHTPIN_1, DHTTYPE);
DHT dht 2(DHTPIN 2, DHTTYPE);
```
Définition des ports de la carte Arduino attribués au transistor pour l'ouverture et la fermeture du clapet

```
 #define clapet_open 5
#define clapet closed 6
 #define fan 7
int maxTemp = 28;
```
### **Boucle d'initialisation**

```
 void setup()
     {
     pinMode(fan, OUTPUT); // Signal de sortie pour activer ou non le
ventilateur
```
Définition du mode de fonctionnement des ports digitaux du clapet 5 et 6 en signal de sortie. C'est la carte Arduino qui envoie un signal vers le transistor (et non l'inverse)

```
 pinMode(clapet_open, OUTPUT); // Signal de sortie pour activer ou non
le ventilateur
    pinMode(clapet_closed, OUTPUT); // Signal de sortie pour activer ou
non le ventilateur
    Serial.begin(9600);
    dht_1.begin(); // Mise en route du capteur de temperature et
d'humidite
   dht 2.begin(); // Mise en route du capteur de temperature et
d'humidite
  }
```
#### **Boucle infinie**

```
 void loop()
    {
    // Attente de 5secondes entre chaque mesure.
    delay(5000);
    // Lecture temperature et humidite (temps de lecture>250ms)
    // Capteur #1
   float h 1 = dht 1.readHumidity();
    // Temperature en degres Celsius
   float t 1 = dht 1.readTemperature();
    // Capteur #2
   float h 2 = dht 2.readHumidity();
    // Temperature en degres Celsius
   float t 2 = dht 2.readTemperature();
```
Si la température du capteur 1 dépasse la température de consigne

```
if(t 1 > maxTemp) {
```
Attente d'une seconde

delay(1000);

Affichage Ouverture clapet dans la console

```
 Serial.println("Ouverture clapet");
```
Le signal d'ouverture du clapet est alimenté (port 5) par la carte Arduino tandis que le signal de fermeture du clapet n'est pas alimenté (port 6).

```
 digitalWrite(clapet_open, HIGH);
digitalWrite(clapet closed, LOW);
```
Attente de 15 secondes puis tous les signaux sont coupés (sauf ventilation qui s'active)

```
 delay(15000);
digitalWrite(clapet open, LOW);
digitalWrite(clapet closed, LOW);
 digitalWrite(fan, HIGH);
 }
```
Si la température est inférieure à la température de consigne, fermeture des clapets

else {

Attente d'une seconde

delay(1000);

Affichage dans la console "Fermeture clapet"

```
 Serial.println("Fermeture clapet");
```
Le signal de fermeture du clapet est alimenté (port 6) par la carte Arduino tandis que le signal d'ouverture du clapet n'est pas alimenté (port 5).

```
 digitalWrite(clapet_open, LOW);
digitalWrite(clapet closed, HIGH);
 delay(15000);
```
Attente de 15 secondes puis tous les signaux sont coupés.

```
digitalWrite(clapet open, LOW);
digitalWrite(clapet closed, LOW);
 digitalWrite(fan, LOW);
 }
```
Affichage des mesures de température et d'humidité dans la console

```
 Serial.print(" Humidity #1: ");
Serial.print(h 1);
 Serial.print(" %\t");
```
Last update: 2021/03/10 18:11 espace\_public:electronique:arduino\_clapet https://wiki.enerlog.fr/doku.php?id=espace\_public:electronique:arduino\_clapet

```
 Serial.print("Temperature #1: ");
  Serial.print(t 1);
   Serial.print(" *C ");
   Serial.print(" Humidity #2: ");
  Serial.print(h_2);
   Serial.print(" %\t");
   Serial.print("Temperature #2: ");
  Serial.print(t 2);
   Serial.println(" *C ");
 }
```
From: <https://wiki.enerlog.fr/>- **Wiki Enerlog**

Permanent link: **[https://wiki.enerlog.fr/doku.php?id=espace\\_public:electronique:arduino\\_clapet](https://wiki.enerlog.fr/doku.php?id=espace_public:electronique:arduino_clapet)**

Last update: **2021/03/10 18:11**

 $\pmb{\times}$